## Webmonitor Unités Monitorées - Formules

L'option Unité Monitorée permet la création de widgets et de capteurs virtuels, dont les mesures sont calculées sur la base des mesures d'autres capteurs.

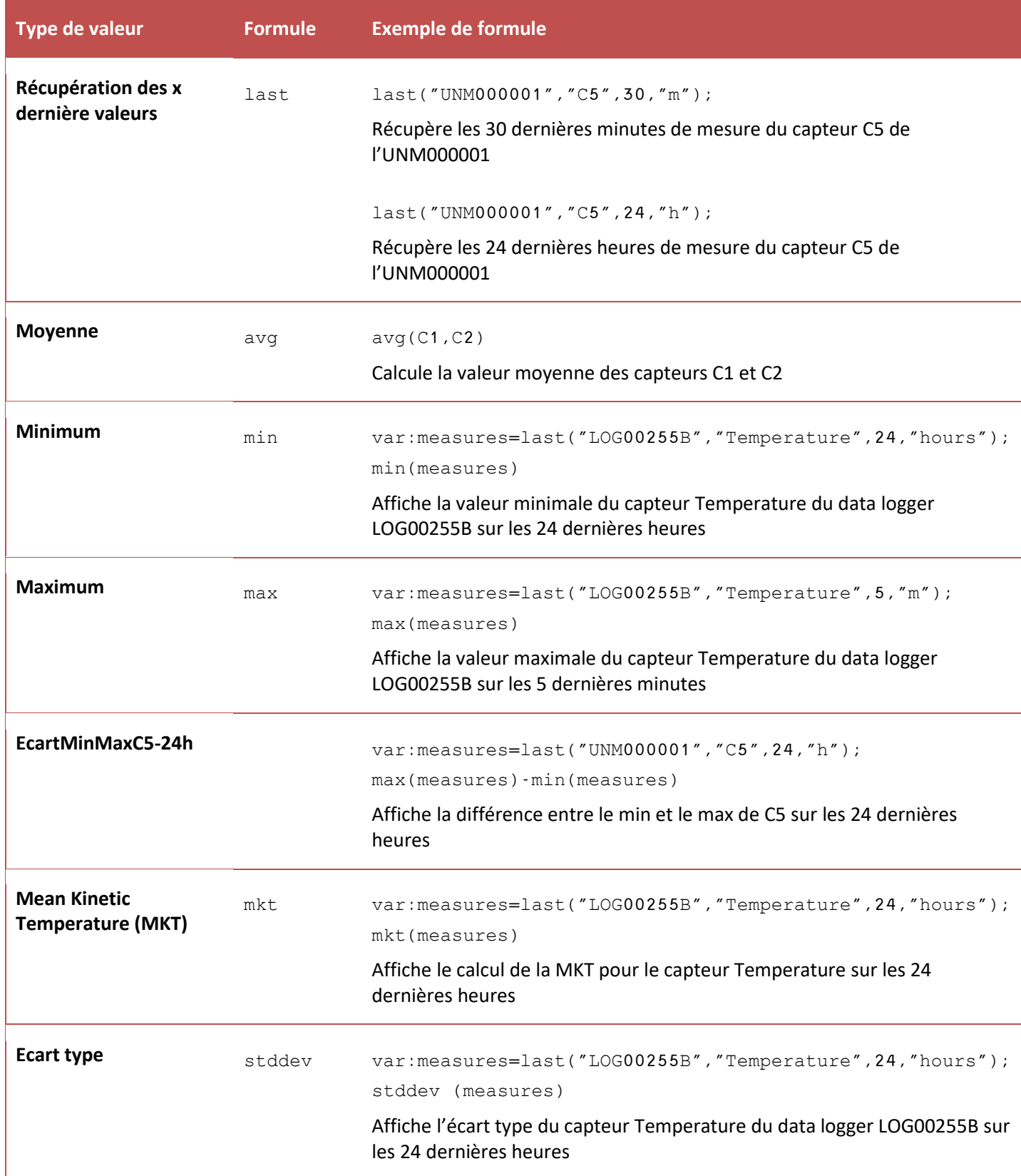

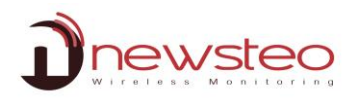

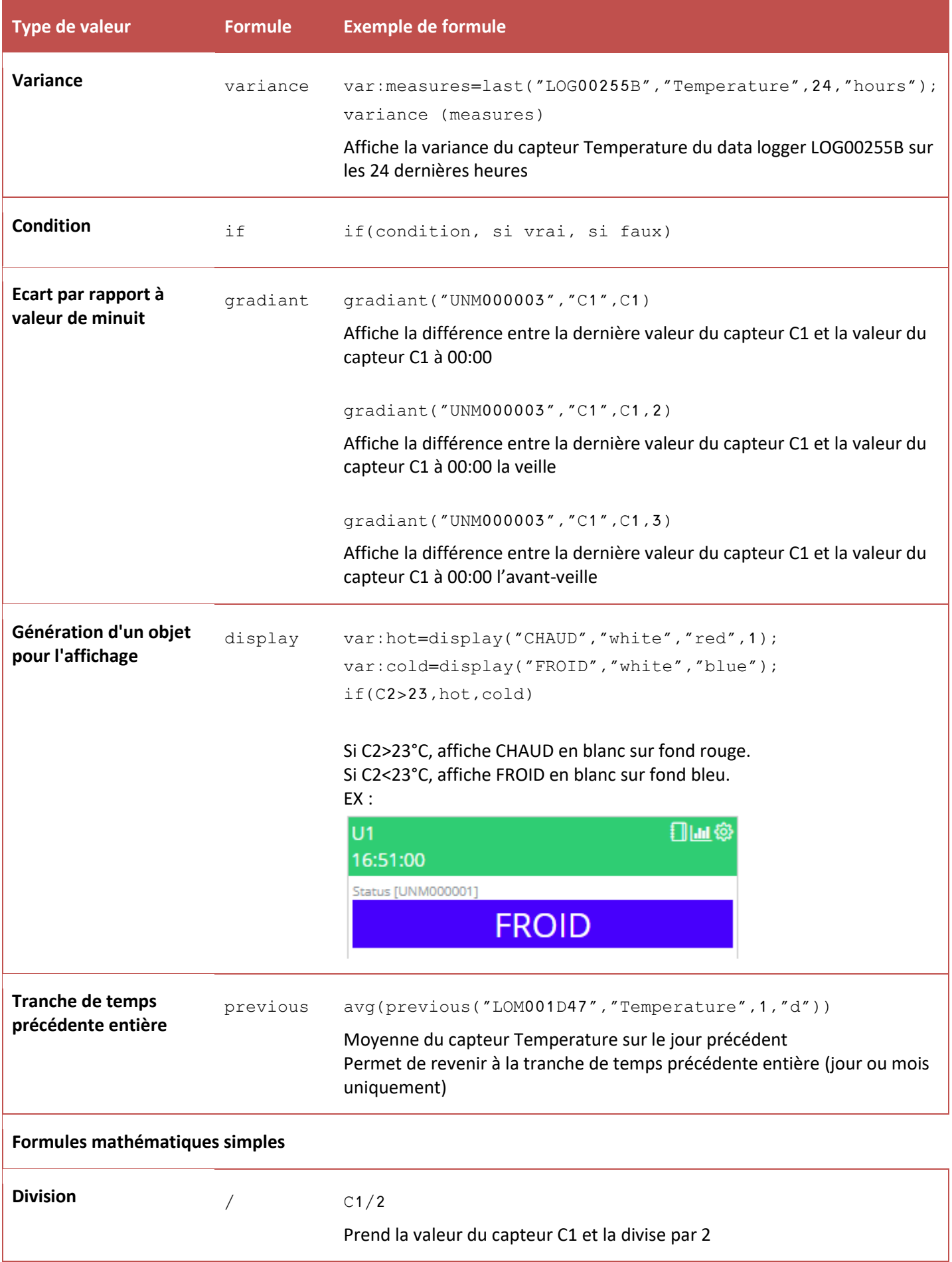

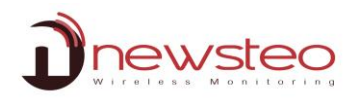

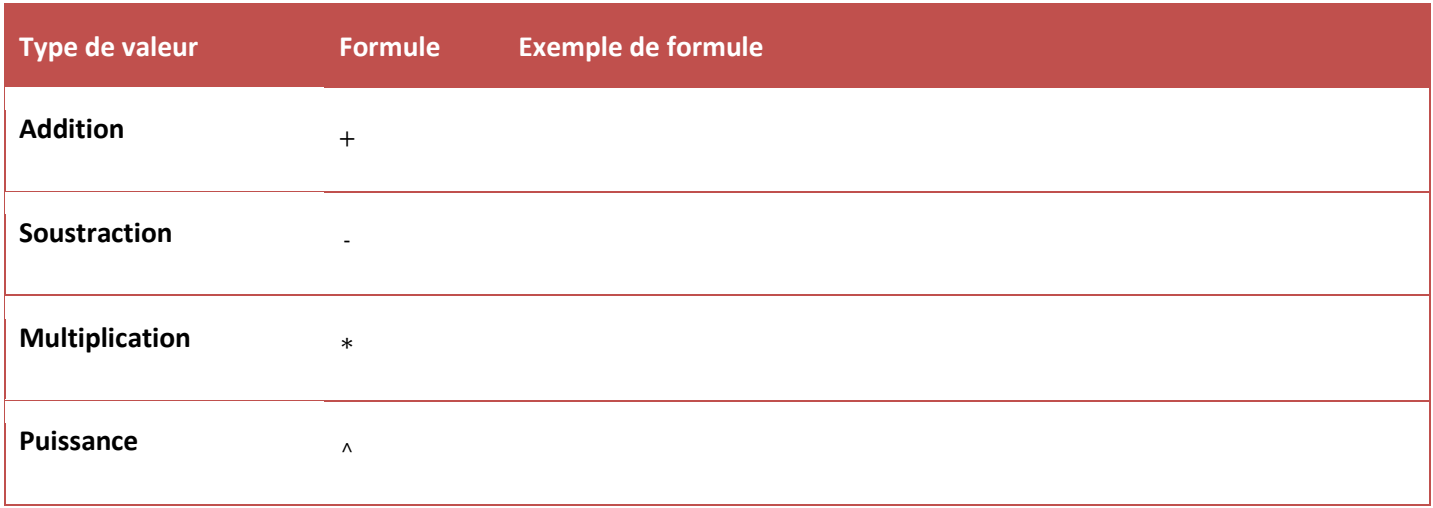

## **Syntaxe des unités de temps**

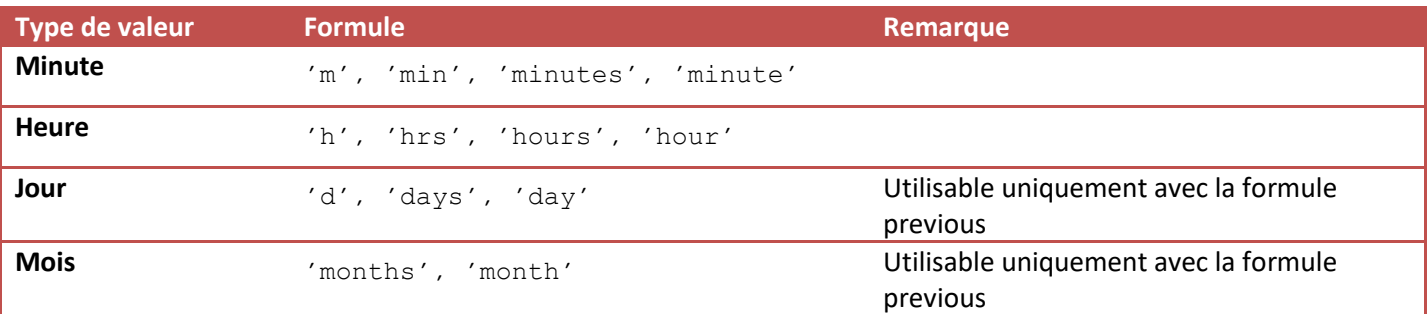

## **Avertissement :**

Les formules basées les termes *last, previous* utilisent des mesures qui doivent être déjà présentes dans la base de données, sur le serveur. Si ces mesures ne sont pas présentes au moment du calcul (par suite d'un problème de réseau par exemple), le calcul ne peut pas être fait. Il n'y aura pas de nouveau post-traitement si les mesures manquantes sont reçues plus tard (par exemple suite à une restitution des données ou à un rétablissement de la liaison serveur).